## , tushu007.com

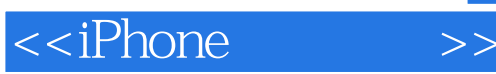

<<iPhone >>

- 13 ISBN 9787111386179
- 10 ISBN 7111386175

出版时间:2012-7

页数:272

PDF

更多资源请访问:http://www.tushu007.com

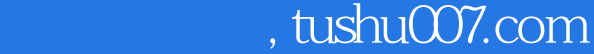

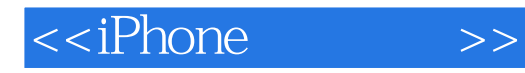

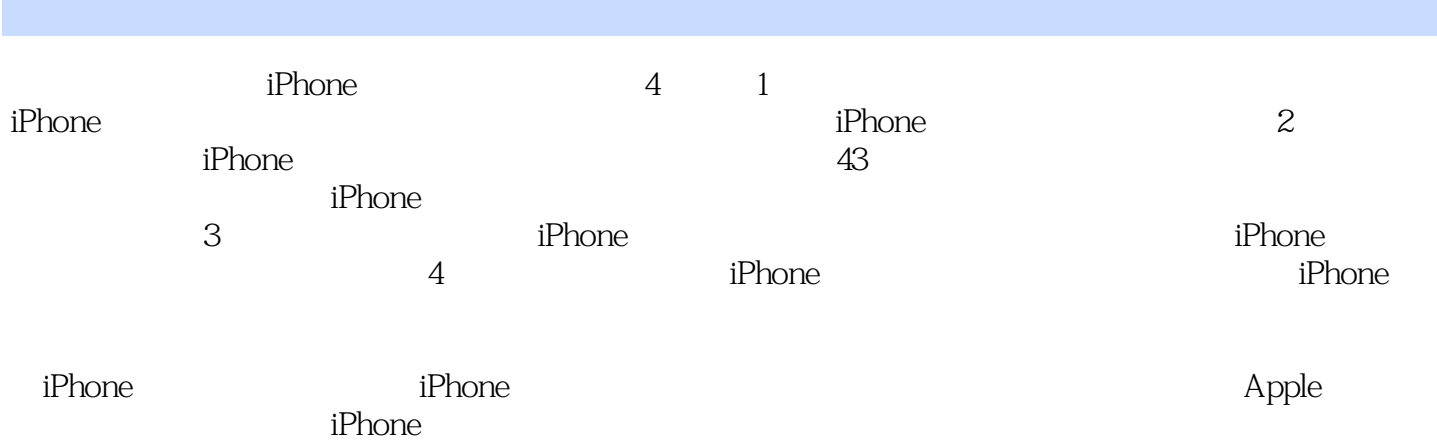

 $,$  tushu007.com

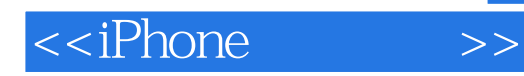

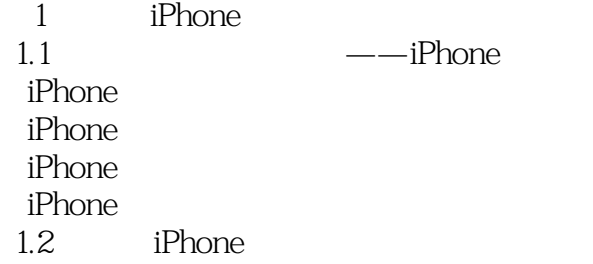

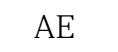

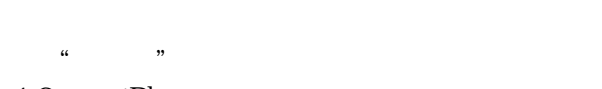

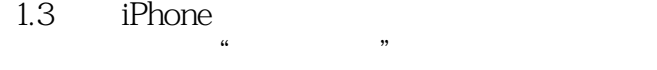

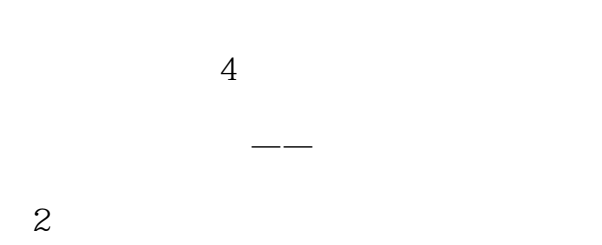

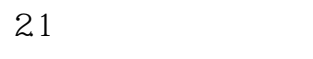

 $22$ 

LOMO

23

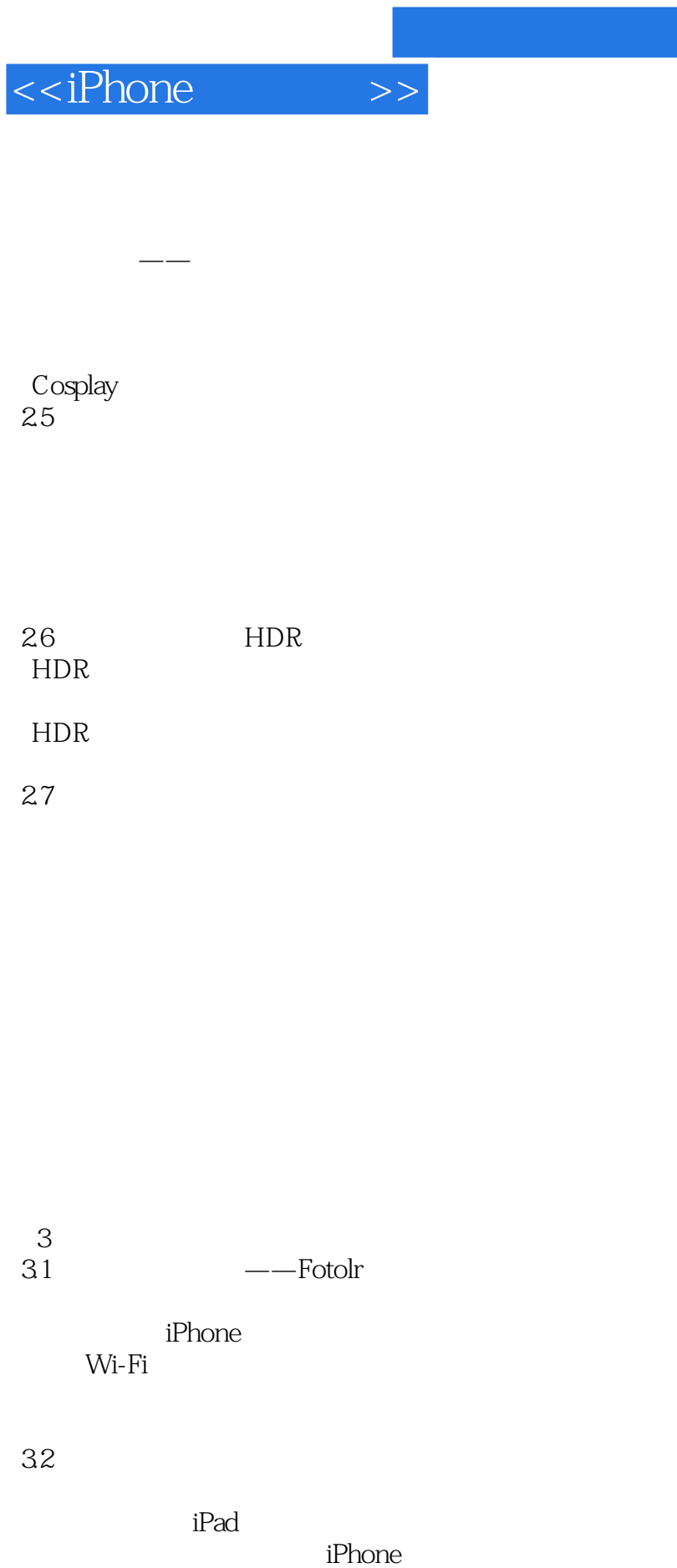

33

, tushu007.com

## $,$  tushu007.com

## <<iPhone >>

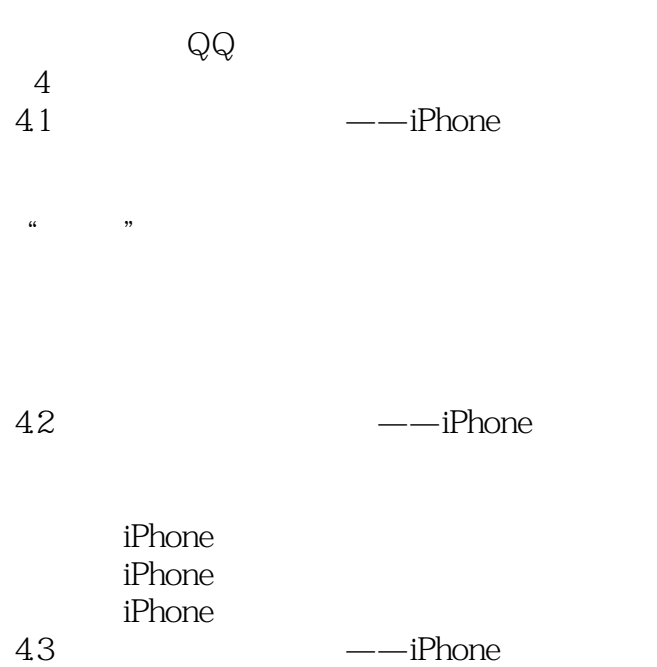

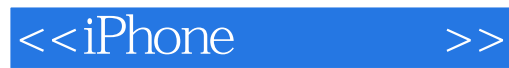

本站所提供下载的PDF图书仅提供预览和简介,请支持正版图书。

更多资源请访问:http://www.tushu007.com